<span id="page-0-0"></span>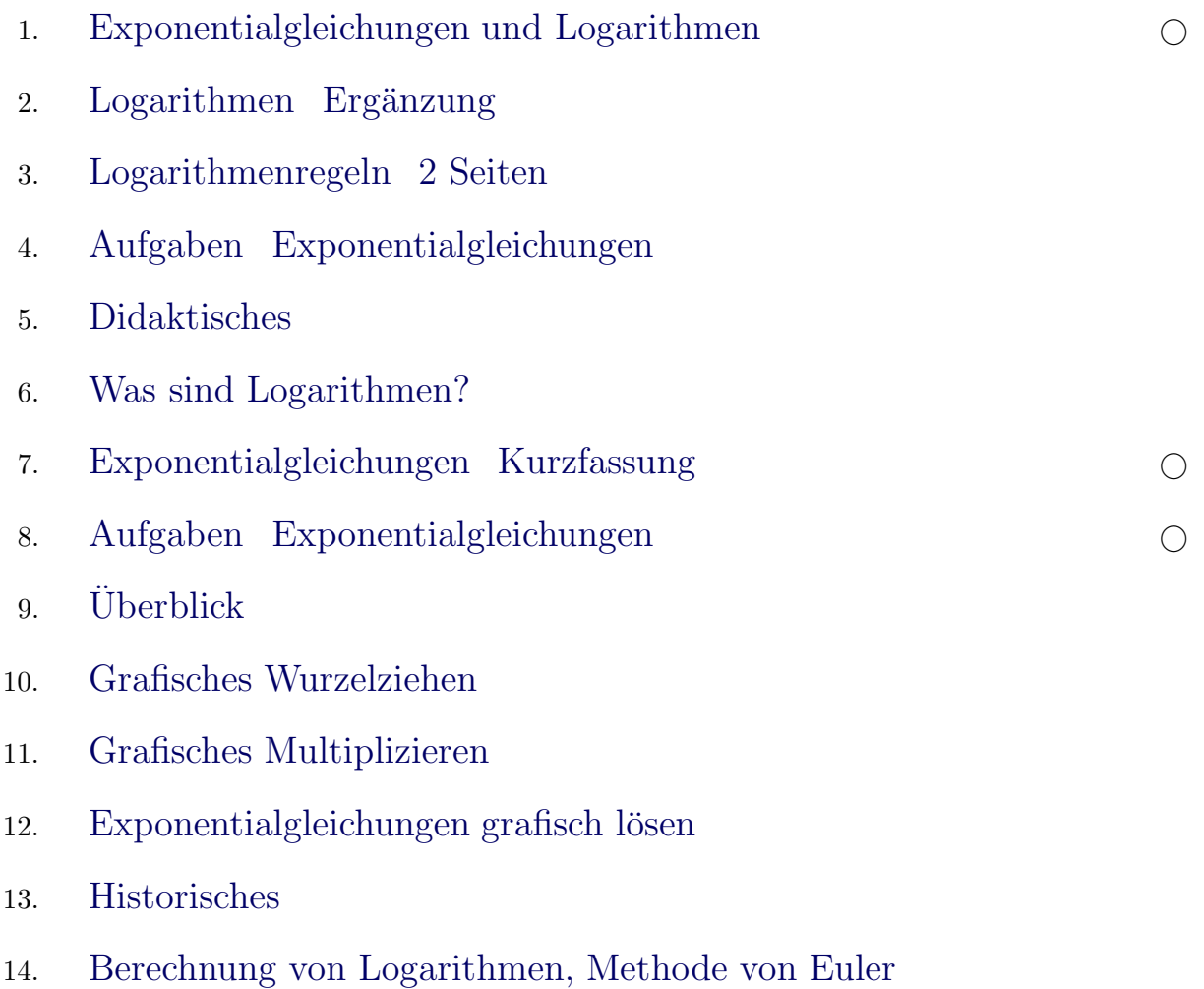

Für den Anfang geeignet  $\quad\bigcirc$ 

<span id="page-1-0"></span>1. Löse die Gleichungen:

$$
a) \quad 2^x = 16
$$

b) 
$$
3^{4x} = 9
$$

Tipp: Exponentialgleichungen (die Variable x steht im Exponenten) lassen sich durch Zurückführen auf die gleiche Basis lösen.

2. Löse die Gleichung:  $3^x = 2$ .

Die Zahlen 3 und 2 müssen zunächst mit einer gleichen Basis dargestellt werden, empfehlenswert ist 10.

$$
3 = 10^{0,4771}
$$
 und  $2 = 10^{0,3010}$ 

Die Exponenten von 10 werden mit dem Taschenrechner ermittelt, sie heißen Logarithmen. Sprechweise: Der Logarithmus von 3 ist 0,4771 .

$$
lg 3 = 0,4771 \quad und \quad lg 2 = 0,3010
$$

Mit dieser Schreibweise kann die Rechnung zu  $3^x = 2$  vereinfacht werden.

Merke: Der Logarithmus von negativen Zahlen existiert nicht, da z. B.  $10^x = -3$  keine Lösung hat.

Nützlich sind die Logarithmenregeln:

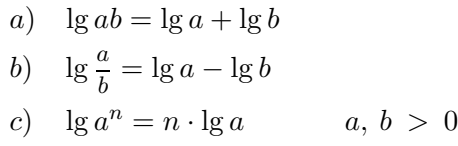

Mit der Logarithmenregel  $c$ ) können in der Rechnung zu  $3^x = 2$  noch 2 Zeilen eingespart werden.

#### 3. Löse die Gleichungen:

a)  $4^x = 11$  b)  $8^x = 5^{x+1}$ c)  $2^{6x+2} = 12$ d)  $3 \cdot 7^{2x-3} = 16$ e)  $4 \cdot 9^{2x} = 6^x$ f)  $3^{4x-1} = 2^x$ 

1. a) 
$$
2^{x} = 16\n2^{x} = 2^{4}\n x = 4
$$

Die Seiten der 2. Zeile stimmen nur überein, wenn beide Exponenten gleich sind.

b) 
$$
3^{4x} = 9
$$
  
\n $3^{4x} = 3^2$   
\n $4x = 2 \quad | \quad 4$   
\n $x = \frac{1}{2}$   
\n2.  $3^x = 2$   
\n $(10^{0,4771 \cdot x} = 10^{0,3010} \text{ beachte:}$   
\n $10^{0,4771 \cdot x} = 10^{0,3010} \quad (a^m)^n = a^{mn}$   
\n $0,4771 \cdot x = 0,3010$   
\n $x = \frac{0,3010}{0,4771}$   
\n $x = 0,6309$   
\n $3^x = 2$   
\n $(10^{\lg 3})^x = 10^{\lg 2}$   
\n $10^{\lg 3 \cdot x} = 10^{\lg 2}$   
\n $10^{\lg 3 \cdot x} = 10^{\lg 2}$   
\n $10^{\lg 3 \cdot x} = 10^{\lg 2}$   
\n $x = \frac{\lg 2}{\lg 3}$   
\n $x = 0,6309$   
\n $3^x = 2 \quad | \quad \lg$   
\n $x \cdot \lg 3 = \lg 2$   
\n $x = \frac{\lg 2}{\lg 3}$   
\n $x = 0,6309$   
\n3. a)  $x = 1,7297$   
\nb)  $8^x = 5^{x+1} \quad | \quad \lg$   
\n $x \cdot \lg 8 = (x+1) \cdot \lg 5$   
\n $x \cdot \lg 8 = x \cdot \lg 5 + \lg 5$   
\n $x \cdot \lg 8 = x \cdot \lg 5 + \lg 5$   
\n $x = \frac{\lg 5}{\lg 8 - \lg 5}$   
\n $x = 3,4243$   
\nc)  $x = 0,2642$   
\nd)  $x = 1,9301$   
\ne)  $x = -0,5326$   
\nf)  $x = 0,2968$ 

 $\uparrow$   $\qquad \qquad \qquad \bullet$  Roolfs

#### $\uparrow$  Logarithmen Ergänzung

<span id="page-2-0"></span>Für Logarithmen wie z. B. lg 16, d. h. der Lösung der Gleichung  $10^x = 16$ , können Näherungswerte ohne wesentlichen Einsatz des Taschenrechners ermittelt werden.

 $10^x = 16$ 

Es ist zu erkennen, dass gilt:  $1 < x < 2$ , da  $10^1 = 10$  und  $10^2 = 100$  ist.

 $x$  beginnt daher mit  $1, \ldots$ .

Um die nächste Ziffer y zu ermitteln, schreiben wir für  $x = 1, y ...$  genauer  $x = 1 + \frac{y}{10}$ .

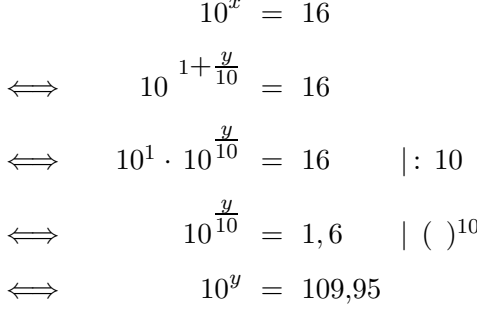

Nun ist zu erkennen, dass gilt:  $2 < y < 3$ , da  $10^2 = 100$  und  $10^3 = 1000$  ist. Insgesamt erhalten wir:  $x = 1, 2, ...$ 

Finde auf diese Weise Näherungen für:

- a) lg 1660
- b)  $\lg 21$
- c)  $\lg 2$

Fleißige ermitteln 2 Stellen (nach dem Komma).

 $\uparrow$ 

#### [↑](#page-0-0) Logarithmenregeln

<span id="page-3-0"></span>Für natürliche Zahlen ist

$$
10^n \cdot 10^m = 10^{n+m} \qquad \qquad \text{z.B.} \quad 10^3 \cdot 10^4 = 10^{3+4}
$$

offensichtlich.

Nicht offensichtlich ist die Gültigkeit, falls  $n$  und  $m$  reelle Zahlen sind. Sie folgt jedoch aus einer Eigenschaft einer von Leonhard Euler (1707-1783) gefundenen Berechnungsformel für Potenzen. Zu ihrer Begründung sind Elemente der höheren Mathematik erforderlich, über die wir hier noch nicht verfügen.

Betrachten wir ein Zahlen-Beispiel:

$$
\underbrace{10^{0,30103}}_{2} \cdot \underbrace{10^{0,47712}}_{3} = \underbrace{10^{0,77815}}_{6}
$$

oder in anderer Schreibweise:

$$
\underbrace{10^{\lg 2}}_{2} \cdot \underbrace{10^{\lg 3}}_{3} = \underbrace{10^{\lg 6}}_{6}
$$

Es gilt hier:  $0,30103 + 0,47712 = 0,77815$  oder  $\lg 2 + \lg 3 = \lg 6$ 

und allgemein ist  $\lg a + \lg b = \lg ab$ .

Wir erkennen, dass diese Logarithmenregel eine Beziehung zwischen Exponenten ist, die  $10^n \cdot 10^m = 10^{n+m}$  auf reelle Zahlen verallgemeinert.

1. Veranschauliche an Zahlen-Beispielen die Beziehungen

a) 
$$
\lg \frac{a}{b} = \lg a - \lg b
$$

- b)  $\lg a^n = n \cdot \lg a$   $a, b > 0$
- 2. Löse die Exponentialgleichung:  $4 \cdot 3^{2x} = 7$

Die Anwendung der Logarithmenregeln zur Lösung der Gleichung (das Logarithmieren also) bedeutet, dass die Beziehung zwischen den Exponenten aufgeschrieben wird.

Tipp: Schreibe statt  $\lg 32x$  stets  $2x \lg 3$ . Die Übersichtlichkeit wird erhöht, wenn die Faktoren vor dem Logarithmus stehen.

Lösung:  $x = 0.255$ 

#### [↑](#page-0-0) Logarithmenregeln

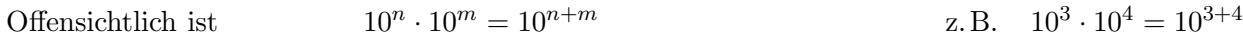

Betrachten wir  $2 \cdot 3 = 6$  in Potenzschreibweise:

$$
\underbrace{10^{0,30103}}_{2} \cdot \underbrace{10^{0,47712}}_{3} = \underbrace{10^{0,77815}}_{6}
$$

oder kürzer:

$$
\underbrace{10^{\lg 2}}_{2} \cdot \underbrace{10^{\lg 3}}_{3} = \underbrace{10^{\lg 6}}_{6}
$$

Für die Exponenten, Logarithmen genannt, gilt:

 $0,30103 + 0,47712 = 0,77815$  oder  $\lg 2 + \lg 3 = \lg 6$ 

Allgemein:  $\lg a + \lg b = \lg(ab)$ 

Wir erkennen, dass diese Logarithmenregel eine Beziehung zwischen Exponenten ist.

Der Übergang von  $2 \cdot 3 = 6$  | lg zu den Exponenten  $0,30103 + 0,47712 = 0,77815$  oder besser  $\lg 2 + \lg 3 = \lg 6$ heißt logarithmieren.

Weitere Logarithmenregeln, die sich aus dem Rechnen mit Potenzen ergeben:

 $\lg \frac{a}{b} = \lg a - \lg b$  $\lg a^n = n \cdot \lg a$   $a, b > 0$ 

Löse die Exponentialgleichungen:

Tipp: Schreibe statt  $\lg 32x$  stets  $2x \lg 3$ . Die Übersichtlichkeit wird erhöht, wenn die Faktoren vor dem Logarithmus stehen.

- 1.  $5^x = 100$
- 2.  $3^{2x} = 20$
- 3.  $8^x = 5 \cdot 2^x$
- 4.  $4 \cdot 5^{x-1} = 3^x$

<span id="page-5-0"></span>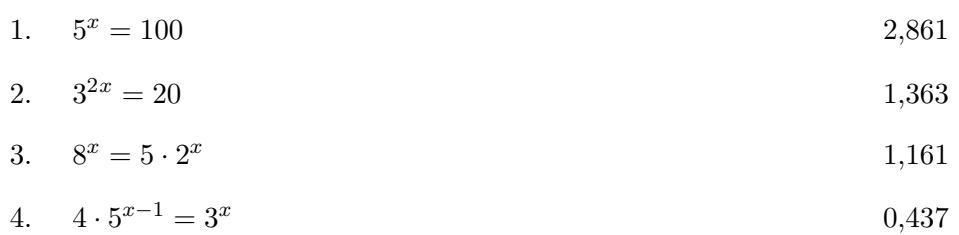

 $\uparrow$   $-$ 

## [↑](#page-0-0) Didaktisches

<span id="page-6-0"></span>Exponentialgleichungen können auch durch Anwenden der Potenzgesetze umgeformt werden.

$$
5^{4x} = 8 \cdot 3^{2x+1}
$$

$$
5^{4x} = 8 \cdot 3^{2x} \cdot 3
$$

$$
(5^4)^x = 24 \cdot (3^2)^x
$$

$$
(\frac{5^4}{3^2})^x = 24
$$

$$
a^x = b
$$

$$
x = \frac{\lg b}{\lg a}
$$

$$
x = 0.749
$$

Hierbei ist es nicht erforderlich, den Exponenten  $x$  als Logarithmus von  $b$  zur Basis  $a$  zu benennen.

Das erforderliche Vorwissen beschränkt sich auf:

$$
10x = b
$$
  
\n $x = \lg b$   
\n $ax = b$   
\n
$$
(10^{\lg a})x = b
$$
  
\n
$$
10x \lg a = 10^{\lg b}
$$
  
\n
$$
x \lg a = \lg b
$$
  
\n
$$
x = \frac{\lg b}{\lg a}
$$
  
\n
$$
x = \frac{\lg b}{\lg a}
$$
  
\n
$$
x = \frac{\lg b}{\lg a}
$$

Die in Schulbüchern zu findenden Aufgaben wie:

Bestimme

a)  $\log_4 0{,}0625\,;$ 1  $\sqrt[3]{a^2}$ ; usw.

erscheinen mir gänzlich überflüssig. Die hierfür benötigte Zeit sollte mit Sinnvollerem zugebracht werden.

Im KC Ni 2015 wird das Lösen dieser Aufgaben jedoch verlangt.

 $\uparrow$   $\qquad \qquad \qquad \odot$  Roolfs

## [↑](#page-0-0) Was sind Logarithmen?

<span id="page-7-0"></span>Wir betrachten den Bereich positiver Zahlen  $\mathbb{R}^{>0}$ .

| $\equiv$<br>$\overline{100}$ | =<br>$\overline{\phantom{0}}$ |  | $\overline{\phantom{0}}$ | $\sim$<br>⊥∪ | τO | 160 | 1000 |
|------------------------------|-------------------------------|--|--------------------------|--------------|----|-----|------|
|                              |                               |  |                          |              |    |     |      |

Jede positive Zahl kann als Potenz von 2 (von 10) dargestellt werden. Einige Exponenten sind ohne Mühe zu ermitteln.

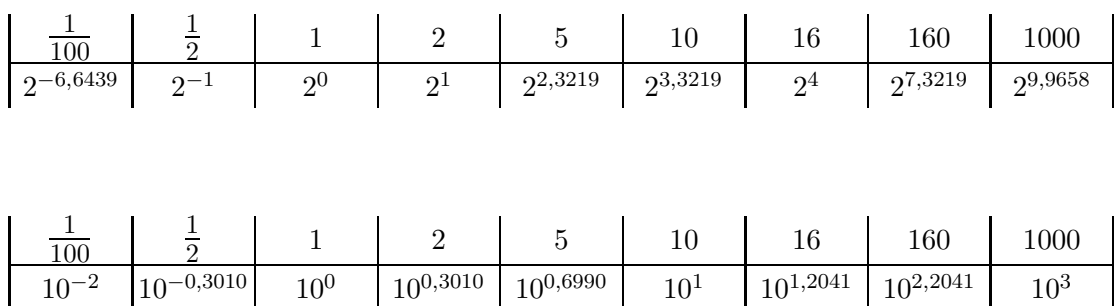

Als Basis wäre jede andere positive Zahl geeignet.

Die Exponenten heißen Logarithmen zur jeweiligen Basis.

Eine Multiplikation kann durch Addition der Exponenten ausgeführt werden.

Die Logarithmenregeln ergeben sich unmittelbar aus den Potenzgesetzen.

$$
\underbrace{10^{0,3010}}_{2} \cdot \underbrace{10^{0,6990}}_{5} = 10^{1}
$$

oder in anderer Schreibweise:

$$
\underbrace{10^{\lg 2}}_{2} \cdot \underbrace{10^{\lg 5}}_{5} = \underbrace{10^{\lg 10}}_{10}
$$

Es gilt hier:  $0,3010 + 0,6990 = 1$  oder  $\lg(2 \cdot 5) = \lg 2 + \lg 5$ und allgemein:  $\lg ab = \lg a + \lg b$ 

Beachte auf der linken Seite das Produkt ab, für eine Summe  $a + b$  gibt es keine Regel. Der Übergang zu den Exponenten heißt logarithmieren. Ermittle begründet  $lg -2$ .

[↑](#page-0-0) <sup>R</sup> <sup>c</sup> oolfs

## [↑](#page-0-0) Exponentialgleichungen Kurzfassung

<span id="page-8-0"></span>Vorüberlegung  $3^{4x} = 9$  $3^{4x} = 3^2$  $4x = 2$  |: 4  $x = \frac{1}{2}$ 2 oder  $3^{4x} = 9$  $(3^2)^{2x} = 9$  $9^{2x} = 9$  $2x = 1$  $x = \frac{1}{2}$ 2

Idee für das Lösen von Exponentialgleichungen:

Beide Seiten sind mit derselben Basis darzustellen.

$$
4x = 100
$$
  $10\lg 4 = 4$ ,  $\lg 4 = 0.6021$  height Logarithmus  
\n
$$
(10\lg 4)x = 102
$$
  
\n
$$
10x·lg 4 = 102
$$
  
\n
$$
x \cdot \lg 4 = 2
$$
  
\n
$$
x = \frac{2}{\lg 4}
$$
  
\n
$$
x = 3.322
$$

$$
3x = 2
$$
  
\n
$$
(10lg 3)x = 10lg 2
$$
  
\n
$$
10x·lg 3 = 10lg 2
$$
  
\n
$$
x \cdot \lg 3 = \lg 2
$$
  
\n
$$
x = \frac{lg 2}{lg 3}
$$
  
\n
$$
x = 0,6309
$$
  
\n10<sup>lg 3</sup> = 3, 10<sup>lg 2</sup> = 2  
\n10<sup>lg 3</sup> = 3, 10<sup>lg 2</sup> = 2  
\n10<sup>lg 3</sup> = 3, 10<sup>lg 2</sup> = 2  
\n10<sup>lg 3</sup> = 3, 10<sup>lg 2</sup> = 2  
\n10<sup>lg 3</sup> = 3, 10<sup>lg 2</sup> = 2  
\n10<sup>lg 3</sup> = 3, 10<sup>lg 2</sup> = 2  
\n10<sup>lg 3</sup> = 3, 10<sup>lg 2</sup> = 2  
\n10<sup>lg 3</sup> = 3, 10<sup>lg 2</sup> = 2  
\n10<sup>lg 3</sup> = 3, 10<sup>lg 2</sup> = 2  
\n10<sup>lg 3</sup> = 3, 10<sup>lg 2</sup> = 2  
\n10<sup>lg 3</sup> = 3, 10<sup>lg 2</sup> = 2  
\n10<sup>lg 3</sup> = 3, 10<sup>lg 2</sup> = 2  
\n10<sup>lg 3</sup> = 3, 10<sup>lg 2</sup> = 2  
\n10<sup>lg 3</sup> = 3, 10<sup>lg 2</sup> = 2  
\n10<sup>lg 3</sup> = 3, 10<sup>lg 2</sup> = 2  
\n10<sup>lg 3</sup> = 3, 10<sup>lg 2</sup> = 2  
\n10<sup>lg 3</sup> = 3, 10<sup>lg 2</sup> = 2  
\n10<sup>lg 3</sup> = 3, 10<sup>lg 2</sup> = 2  
\n10<

Und allgemein: 
$$
a^x = b
$$
  $a, b > 0$   
 $x = \frac{\lg b}{\lg a}$ 

- a)  $5^x = 0,1$
- b)  $4^x = 20$
- c)  $3^x = 50$
- d)  $2^{4x} = 60$
- e)  $7^x = 12 \cdot 6^x$ x Tipp: Bringe die Gleichung auf die Form:  $a^x = b$
- 

## $\uparrow$ Exponentialgleichungen

- <span id="page-9-0"></span>a)  $5^x = 0,1$  $x = -1,431$ b)  $4^x = 20$  $x = 2,161$  $x = 3,561$ c)  $3^x = 50$ d)  $2^{4x} = 60$  $x = 1,477$
- Tipp: Bringe die Gleichung auf die Form:  $a^x = b$   $(\frac{7}{6})^x = 12$   $x = 16,120$ e)  $7^x = 12 \cdot 6^x$

 $\odot$  Roolfs

 $\uparrow$ 

# $\uparrow$ Überblick

$$
a = b^n
$$

- <span id="page-10-0"></span> $x = 2<sup>3</sup>$  Potenzrechnung
- $8 = x^3$ <sup>3</sup> Wurzelrechnung
- $8 = 2^x \hspace{1cm} \text{Logarithmence  
hung}$

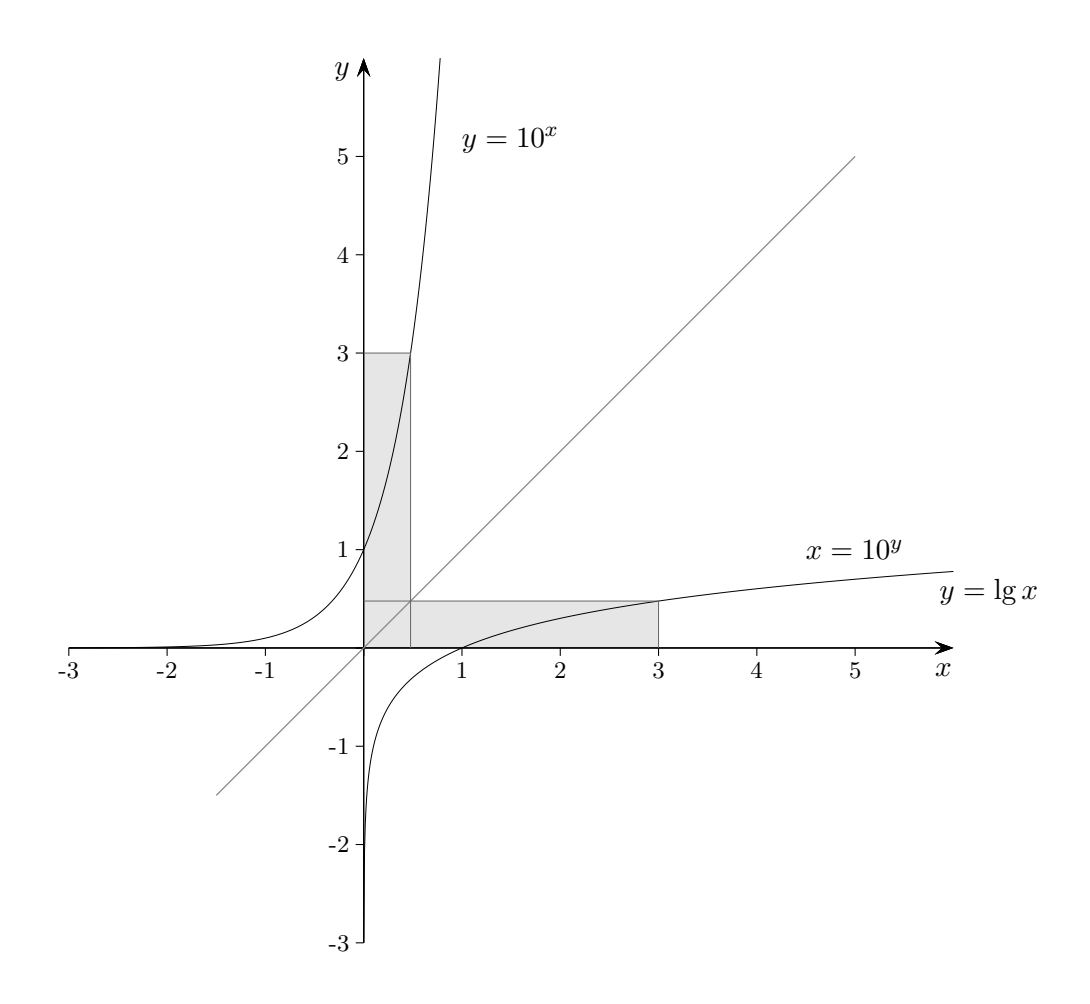

## <span id="page-11-0"></span>[↑](#page-0-0) Grafisches Wurzelziehen

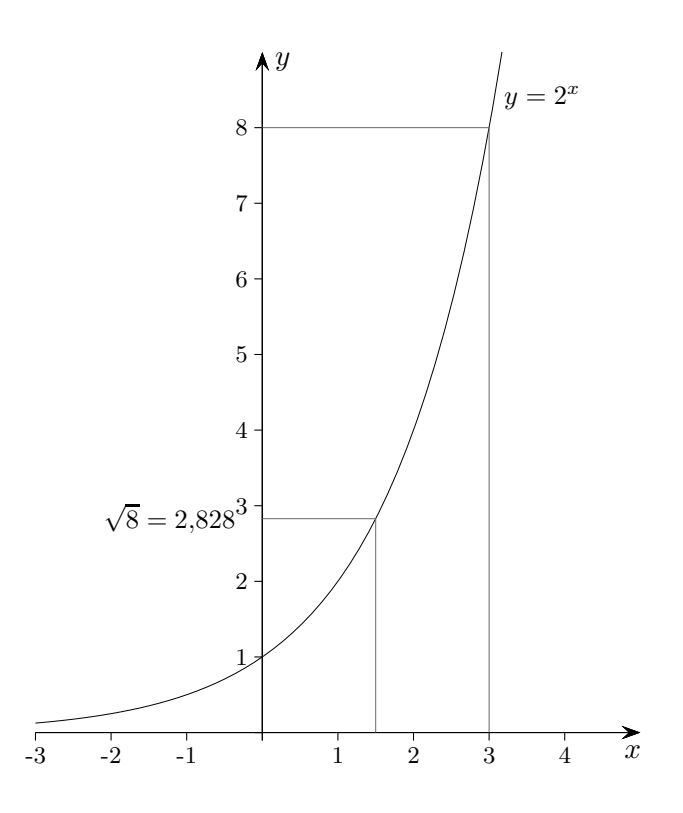

Um die Wurzel aus einer Zahl zu ziehen, wird ihr Exponent (Logarithmus) halbiert.

$$
8 = 23 |\n\sqrt{8} = (23)\frac{1}{2}\n= 2\frac{3}{2} = 2,828\n
$$
5 = 22,322 |\n\sqrt{5} = (22,322)\frac{1}{2}\n= 21,161 = 2,236
$$
$$

[↑](#page-0-0) <sup>R</sup> <sup>c</sup> oolfs

## <span id="page-12-0"></span>[↑](#page-0-0) Grafisches Multiplizieren

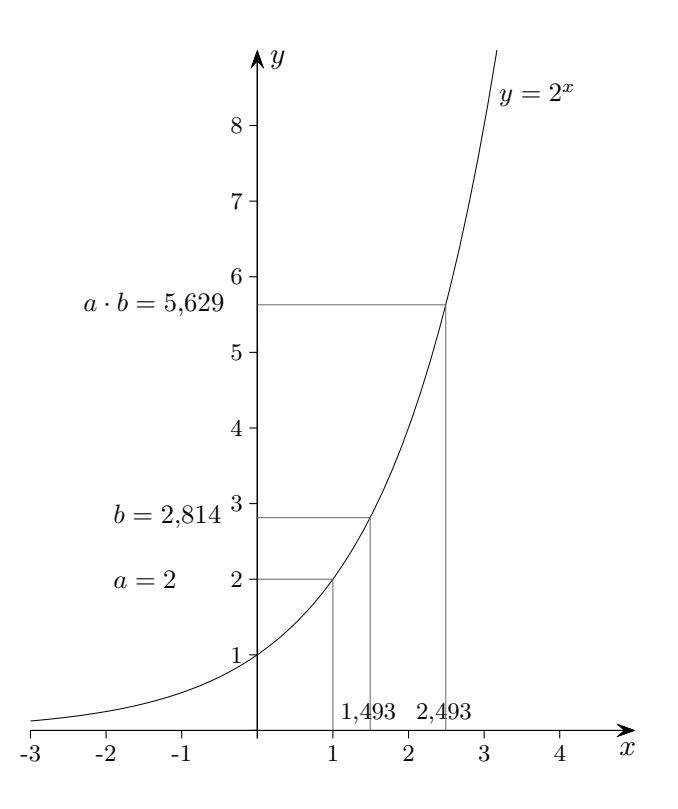

Bei der Multiplikation werden die Exponenten addiert.

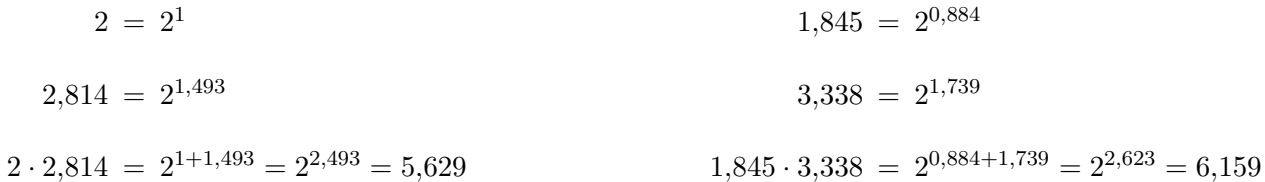

 $\uparrow$   $\qquad \qquad \qquad$  C Roolfs

## <span id="page-13-0"></span> $\uparrow\,$ Exponentialgleichungen grafisch lösen

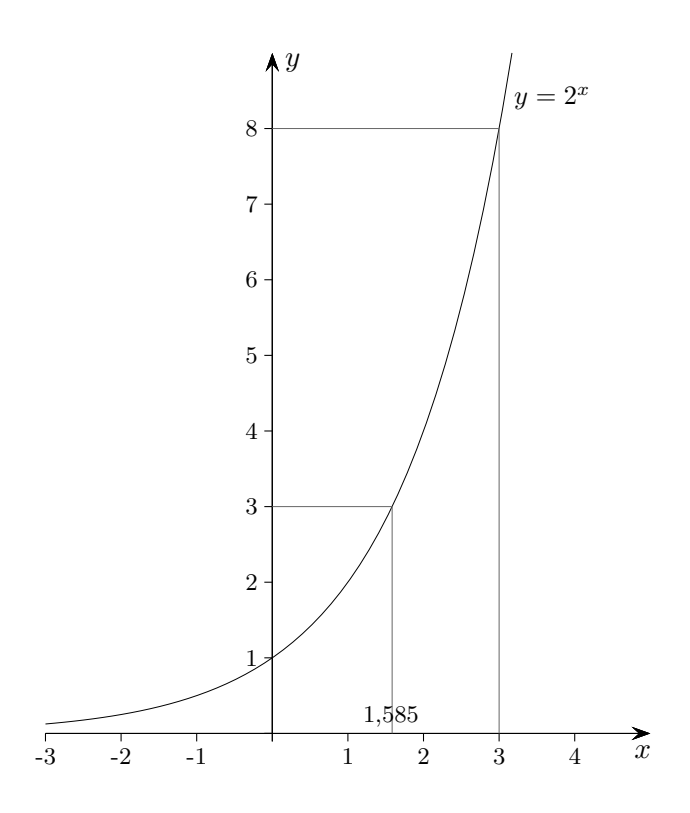

Hier werden Exponenten dividiert. $\,$ 

 $\uparrow$ 

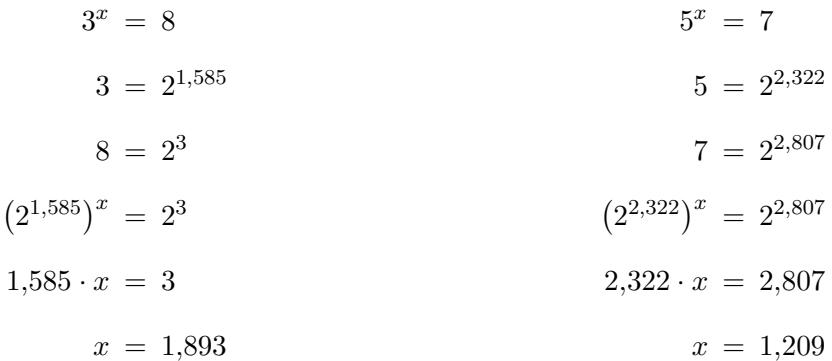

 $\odot$  Roolfs

#### [↑](#page-0-0) Historisches

Nichts ist von Anfang an vollkommen. John Napier

<span id="page-14-0"></span>Die Überlegungen des Schotten John Napier 1550-1617 zur Vereinfachung mathematischer Berechnungen führten zur Erfindung der Logarithmen. Hierbei werden die Multiplikation auf eine Addition, die Division auf eine Subtraktion, das Wurzelziehen auf eine Division zurückgeführt. Napier veröffentlichte 1614 die erste Logarithmentafel für Winkelfunktionen Mirifici canon logarithmorum descriptio (Beschreibung der wunderbaren Aufstellung der Logarithmen), an der er 20 Jahre gearbeitet hatte. Napier's Definition des Logarithmus unterscheidet sich von der 1728 von Euler eingeführten:  $N = b<sup>L</sup>$ , b positive Zahl ungleich 1, L ist der Logarithmus von N zur Basis b. Napier verwendete in seinem Logarithmensystem die Beziehung  $N = 10^7 (1 - 10^{-7})^L$ .

Im Vorwort steht:

Da nichts, meine hochverehrten Studenten der Mathematik, in der praktischen Mathematik so beschwerlich ist und den Rechner mehr aufhält und hemmt als Multiplikationen und Divisionen grosser Zahlen sowie Quadrat- und Kubikwurzelziehen aus ihnen, gegen die man wegen ihrer Umständlichkeit eine starke Abneigung hat und bei denen sich sehr leicht Rechenfehler einschleichen, so begann ich zu überlegen, durch welchen zuverlässigen Kunstgriff man diesen Hindernissen umgehen könne. Nachdem ich hierüber verschiedentlich hin- und hergedacht, habe ich endlich einige besonders einfache Abkürzungen gefunden, über die ich (vielleicht) später berichten werde. Aber unter all diesen ist keine nützlicher als diejenige, welche zugleich mit Multiplikationen und Divisionen und den so lästigen und umständlichen Wurzelziehungen von den zu multiplizierenden, zu dividierenden oder in Wurzel aufzulösenden Zahlen selbst Abstand nimmt und andere Zahlen einführt, die allein durch Addition, Subtraktion und Zwei- bzw. Dreiteilung die Stelle der Ersteren vertreten.

Der Astronom und Mathematiker Pierre-Simon Laplace 1749-1827 bemerkte: "Durch die Arbeitserleichterung infolge der Verwendung von Logarithmen wird das Leben der Astronomen verdoppelt."

Der Schweizer Uhrmacher Jo(b)st Bürgi 1552-1632 veröffentlichte, ohne Kenntnis von Napiers Arbeiten zu haben, zu Beginn des Dreißigjährigen Krieges 1620 seine Logarithmentafel, die aber wenig Beachtung fand.

Napier einigte sich mit dem Londoner Professor Henry Briggs 1556 -1630 auf die dekadischen Logarithmen. Briggs erstellte 1617 eine Tabelle mit 14 Nachkommastellen. Die Verwendung von Logarithmen breitete sich rasch in Europa aus. Napier entwickelte Rechenstäbe, Vorläufer des Rechenschiebers, mit denen mehrstellige Zahlen schnell und unkompliziert multipliziert werden konnten. Der Rechenschieber wurde durch den Taschenrechner abgelöst.

Zum Begriff Logarithmus, wir betrachten:

 $1000 = 10<sup>3</sup>$ , Basis 10. In 1000 ist die 10 3mal als Faktor enthalten, lg 1000 = 3  $10000 = 10<sup>4</sup>$ , Basis 10. In 10000 ist die 10 4mal als Faktor enthalten, lg 10000 = 4 3, bzw. 4 wird als "Anzahl der Verhältnisse" gesehen, als Logarithmus.  $\log_2 8 = 3$ , der Faktor 2 ist 3mal in 8 enthalten.

<span id="page-15-0"></span> $\lg 5 = ?$ 

Idee:

Mit Hilfe des geom. Mittels $\sqrt{a\cdot b}$ wird eine Intervallschachtelung  $\left[ a_{n};b_{n}\right]$ von 5 erzeugt. Wegen  $\lg(\sqrt{a \cdot b}) = \frac{a+b}{2}$  werden die Logarithmen iterativ als arithmetisches Mittel bestimmt.

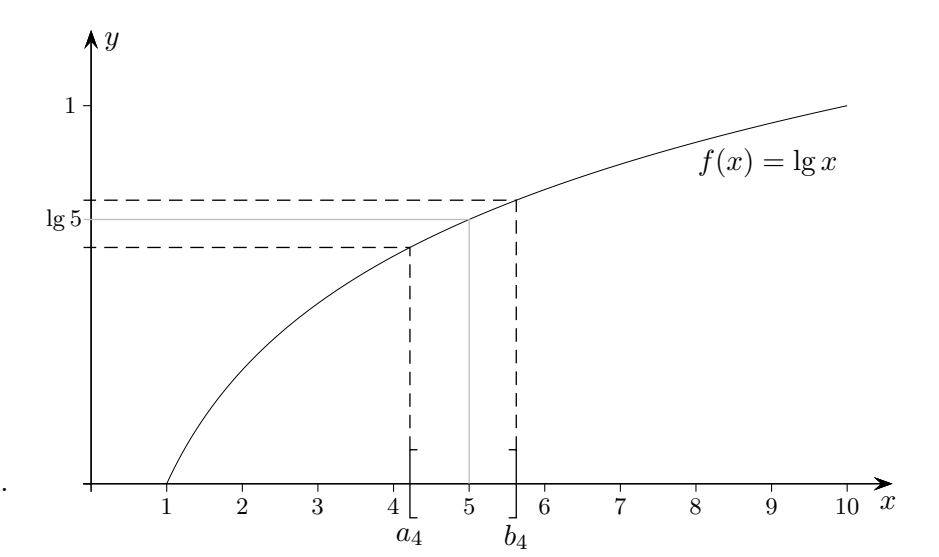

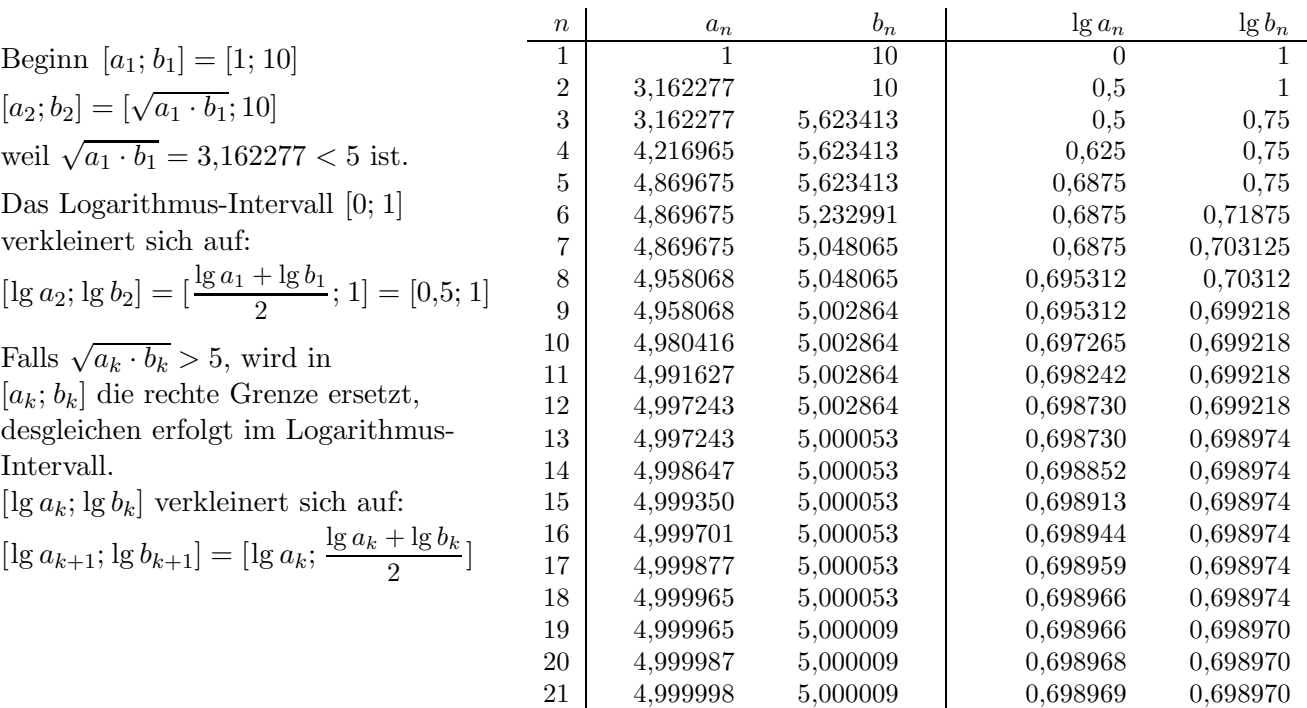

Die Tabelle lässt sich auf einfache Weise mit einer Tabellenkalkulation berechnen, [siehe hier.](http://groolfs.de/Excel/MittelstufeTeil2/EulerLg.xlsx) Euler war sich bewusst, dass es schnellere Verfahren gibt.